# **1.00 Lecture 3**

**Operators, Control** 

**Reading for next time: Big Java: sections 5.1-5.4 Skip all the advanced topics**  *Download Java code (Lecture 4 on Web site) for next class* 

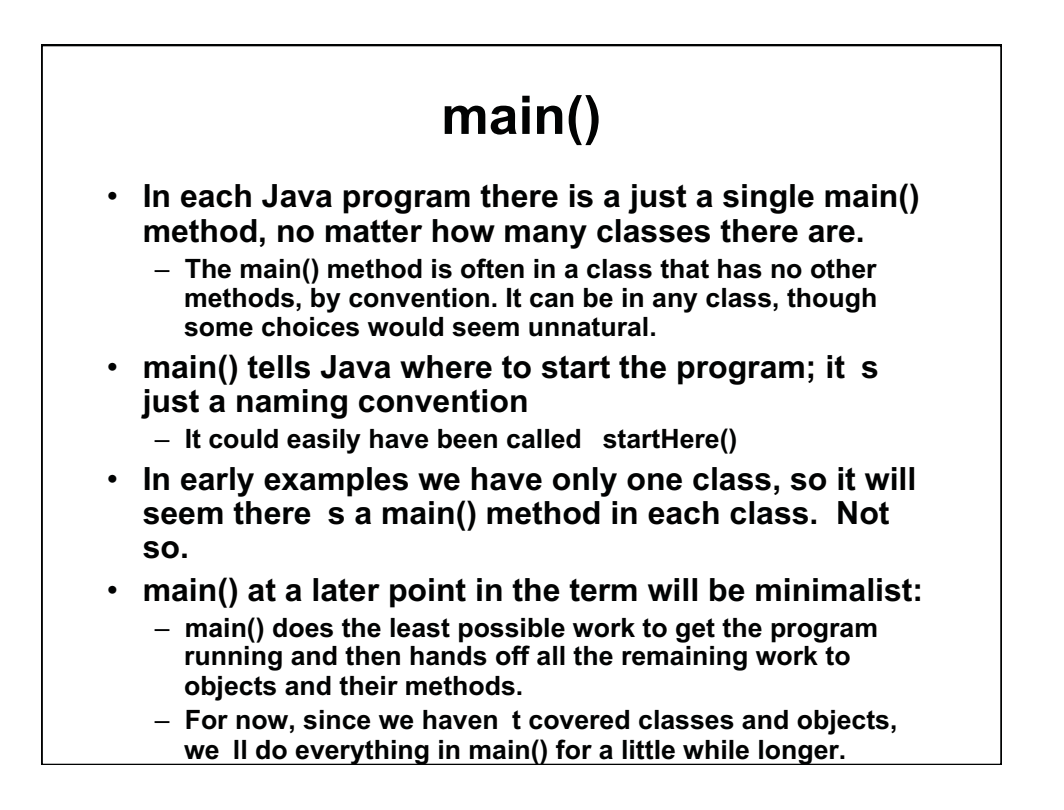

## **Logical operators**

#### • **Produce results of type boolean**

#### • **Comparisons use 9 operators:**

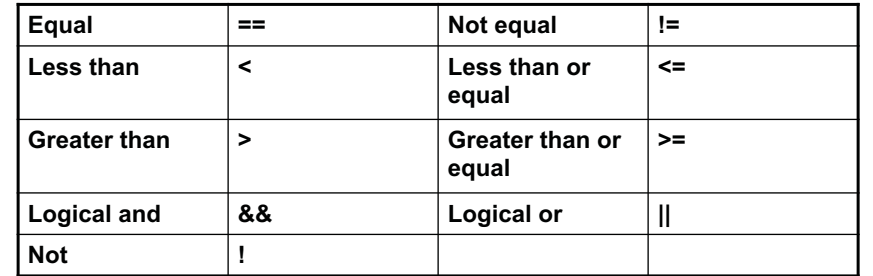

// Example

```
int c= 0, b= 3;
```
if (c !=  $0$  &  $b/c > 5$ ) System.out.println("Buy the stock"); // Short circuit evaluation: quit after answer determined boolean buy= true;

```
if (!buy || c == 0) System.out.println("Don't buy the stock"); |
```
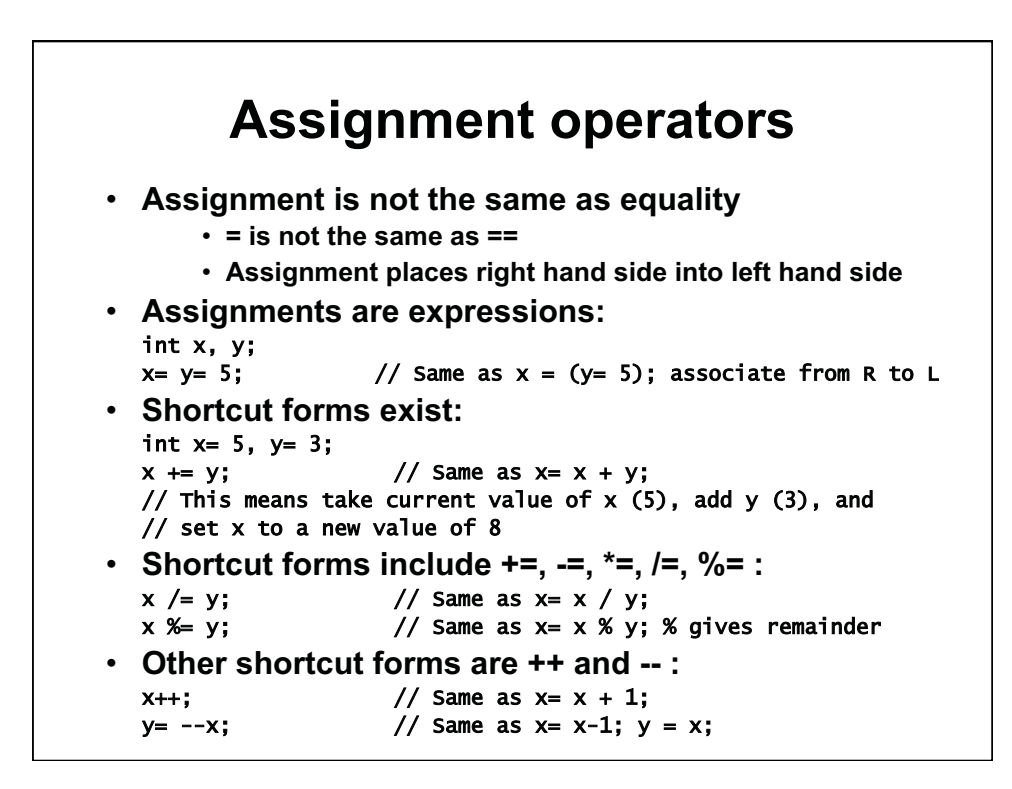

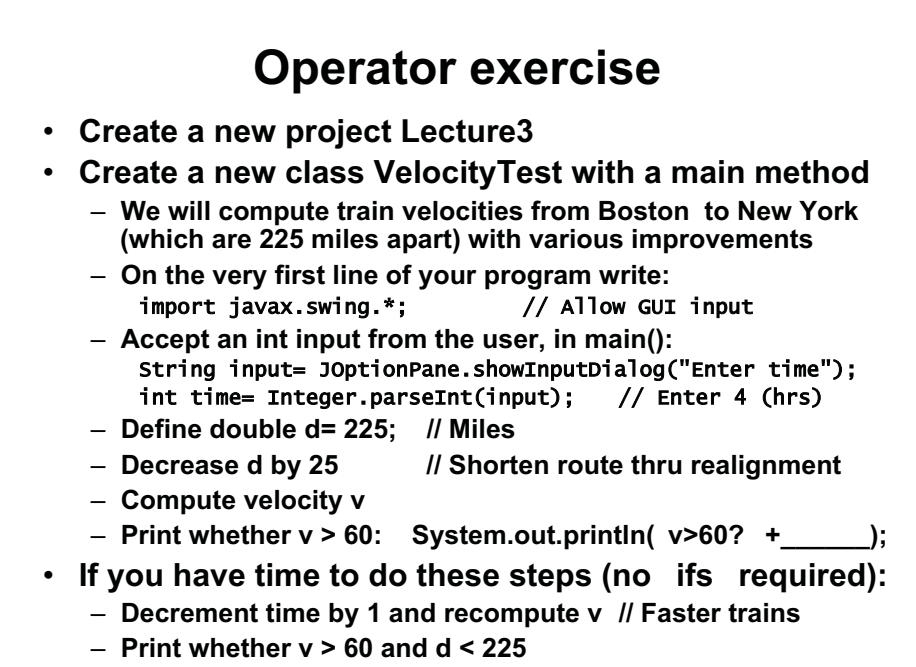

– **Print whether v > 70 or d < 175 or time <= 3** 

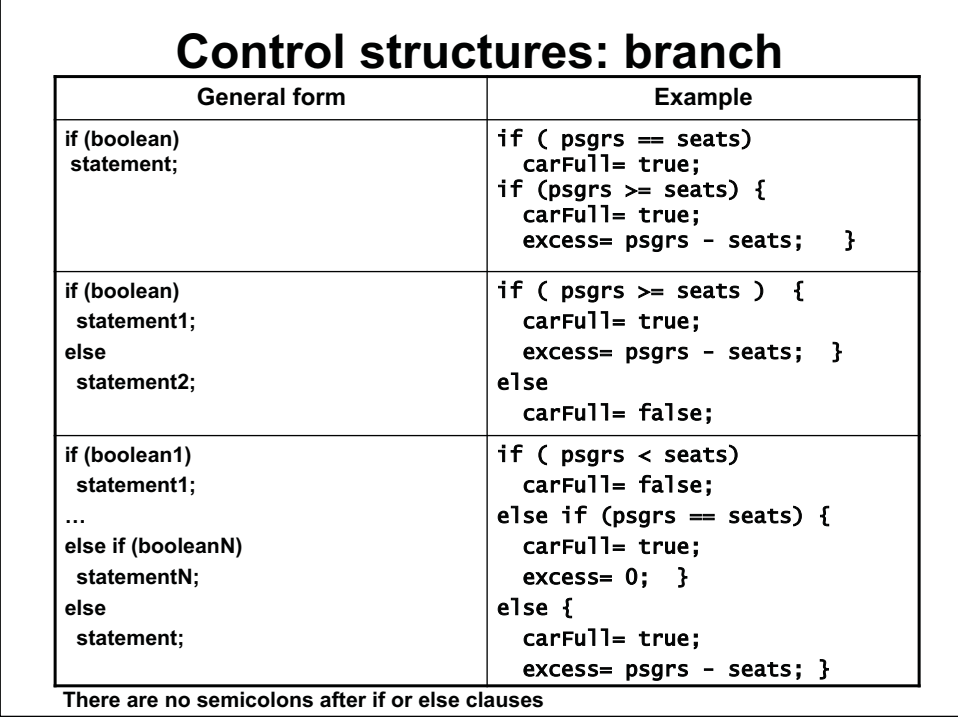

### **Control exercise**

- **Create a class ControlTest with a main method**
- Write in main():
	- **Declare and initialize five double variables d, s, p, a and b** 
		- $\cdot$  d= 100
		- **s= 50**
		- $\cdot$  **p** = 10
		- **a= .1**
		- $\cdot$  **b= .2**

 $\Gamma$ 

- **Then write code so that:** 
	- **If demand d > supply s, raise price p by a\*(d-s)**
	- **If demand == supply, do nothing**
	- **If demand d < supply s, lower price p by b\*(s-d)**
- **Use the debugger to step through your program:** 
	- **Set breakpoint at first executable line in main()**
	- **Run-> Debug As-> Java Application**
- **If you have extra time, read s from a JOptionPane**  –

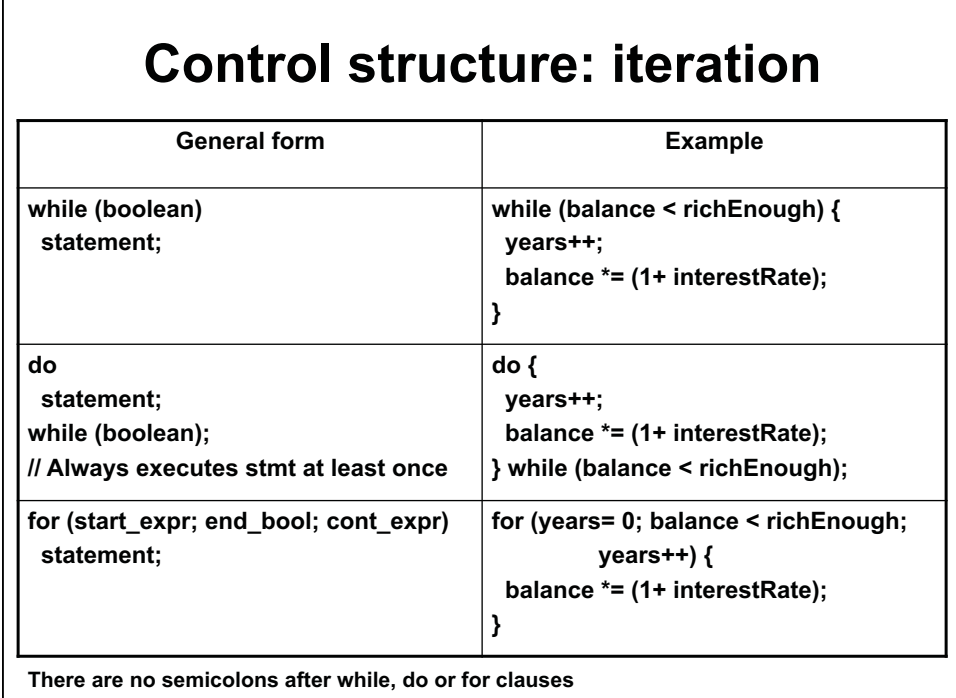

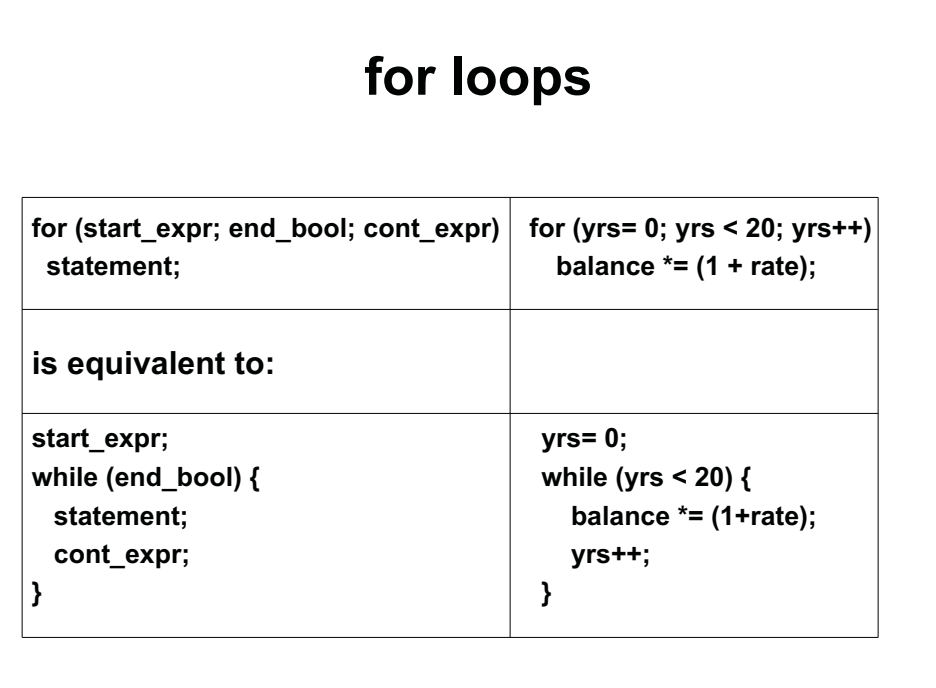

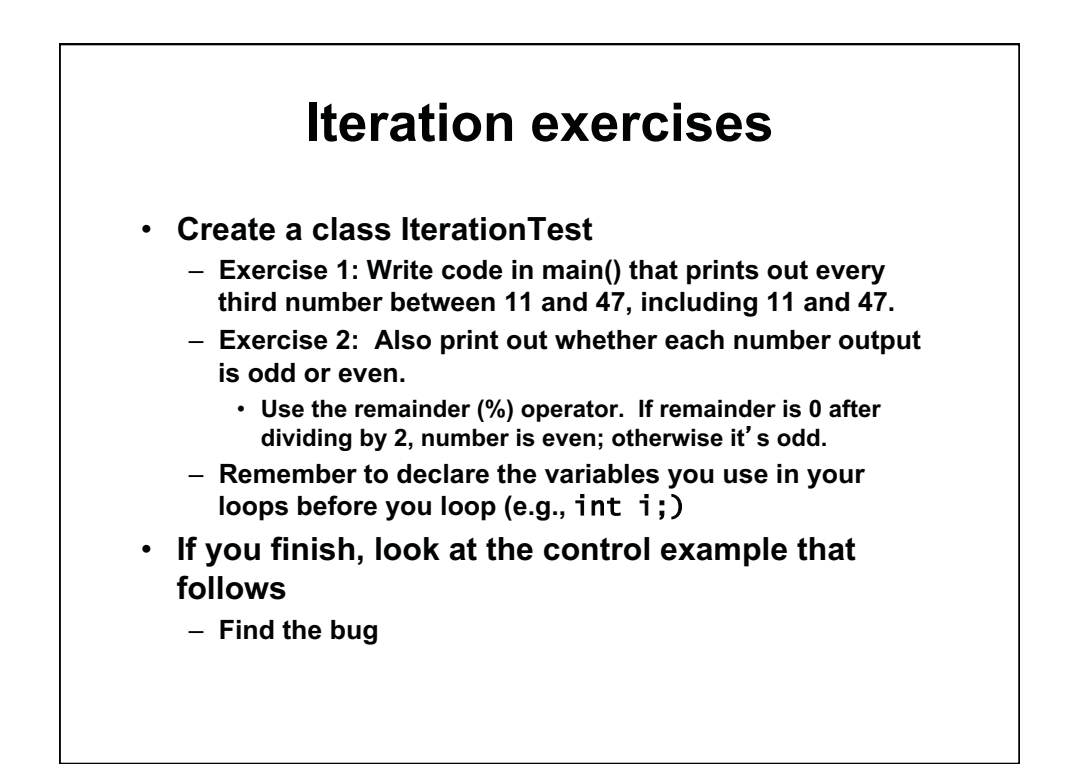

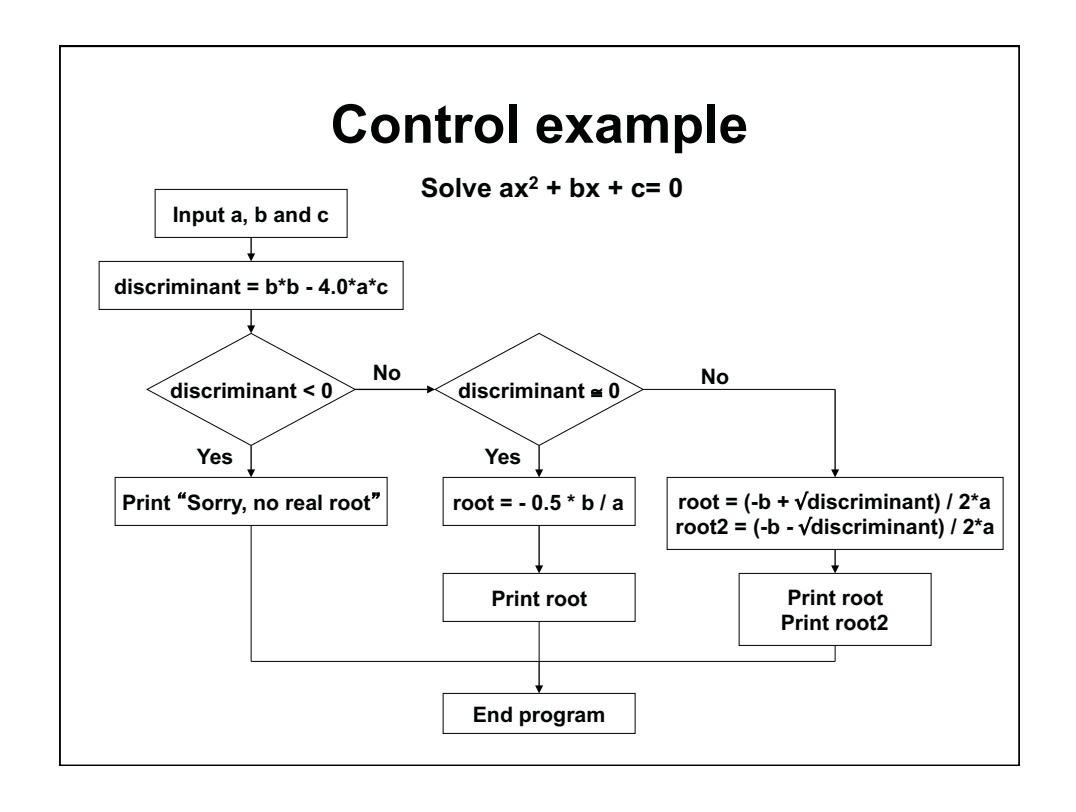

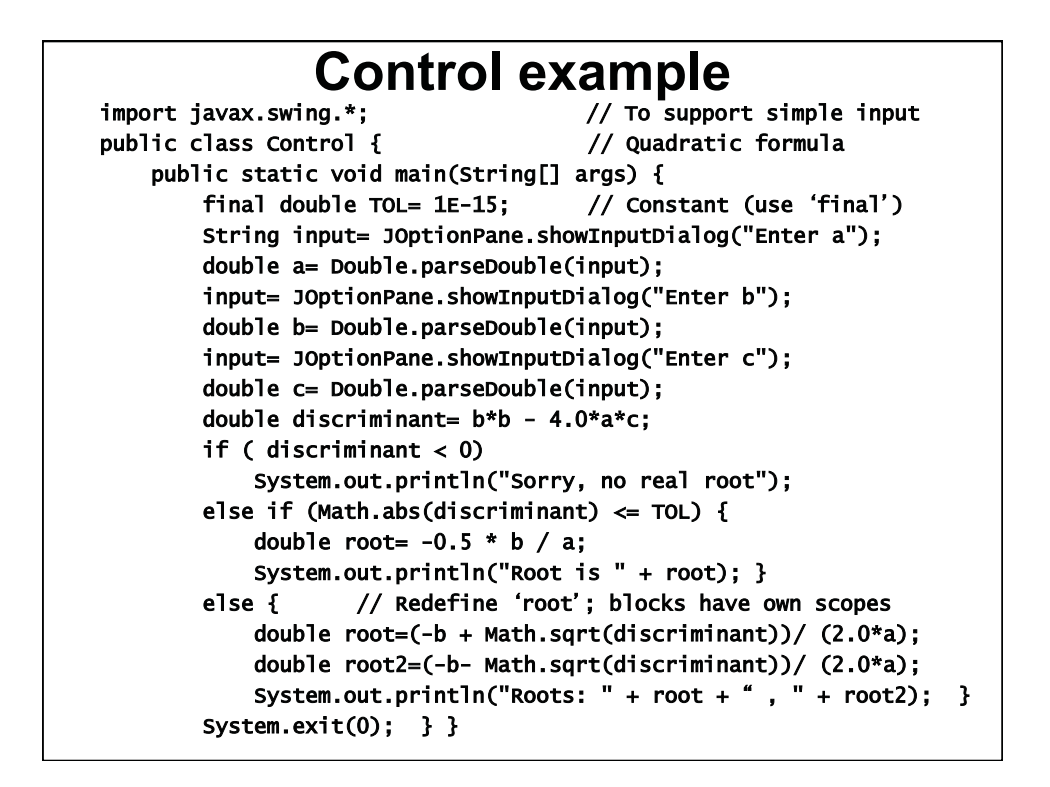

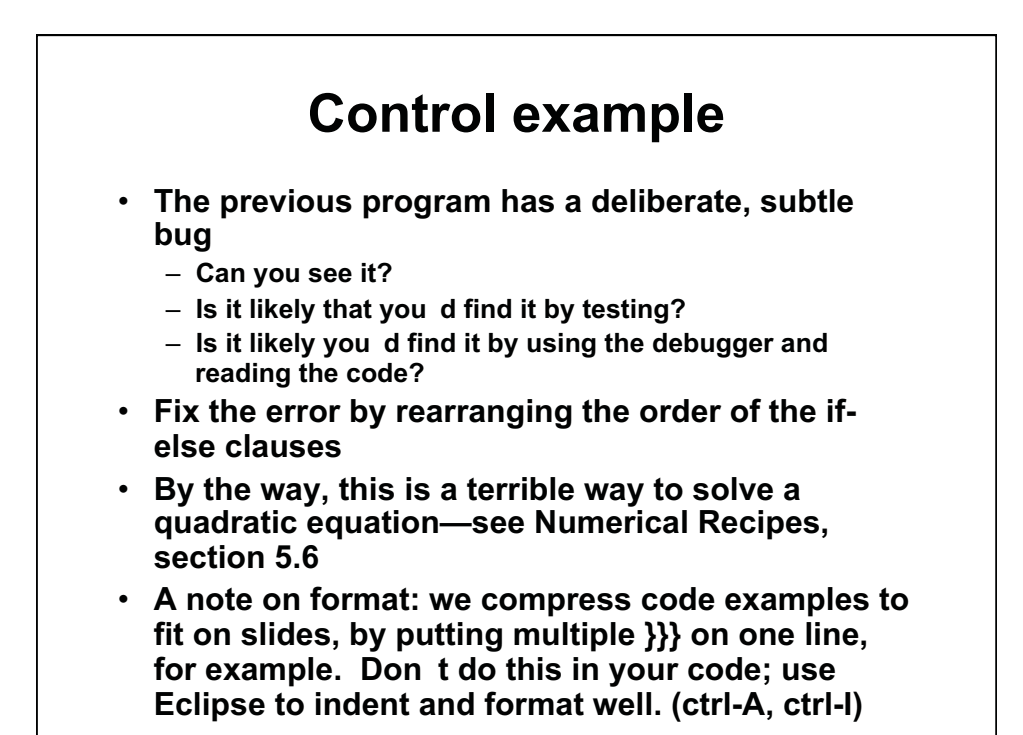

1.00 / 1.001 / 1.002 Introduction to Computers and Engineering Problem Solving Spring 2012

For information about citing these materials or our Terms of Use, visit:<http://ocw.mit.edu/terms>.